## **SUMMARY GUIDE OF SYSTEM ADMINISTRATION – INSTALLATION FUNCTIONS – VERSION 4.0 (Sep 2010)**

## **POSSIBLE ROLES: IT MGR / CMIS STEERING COMMITTEE SUPERVISION | PROCESS 6.1.0 Global Setting**

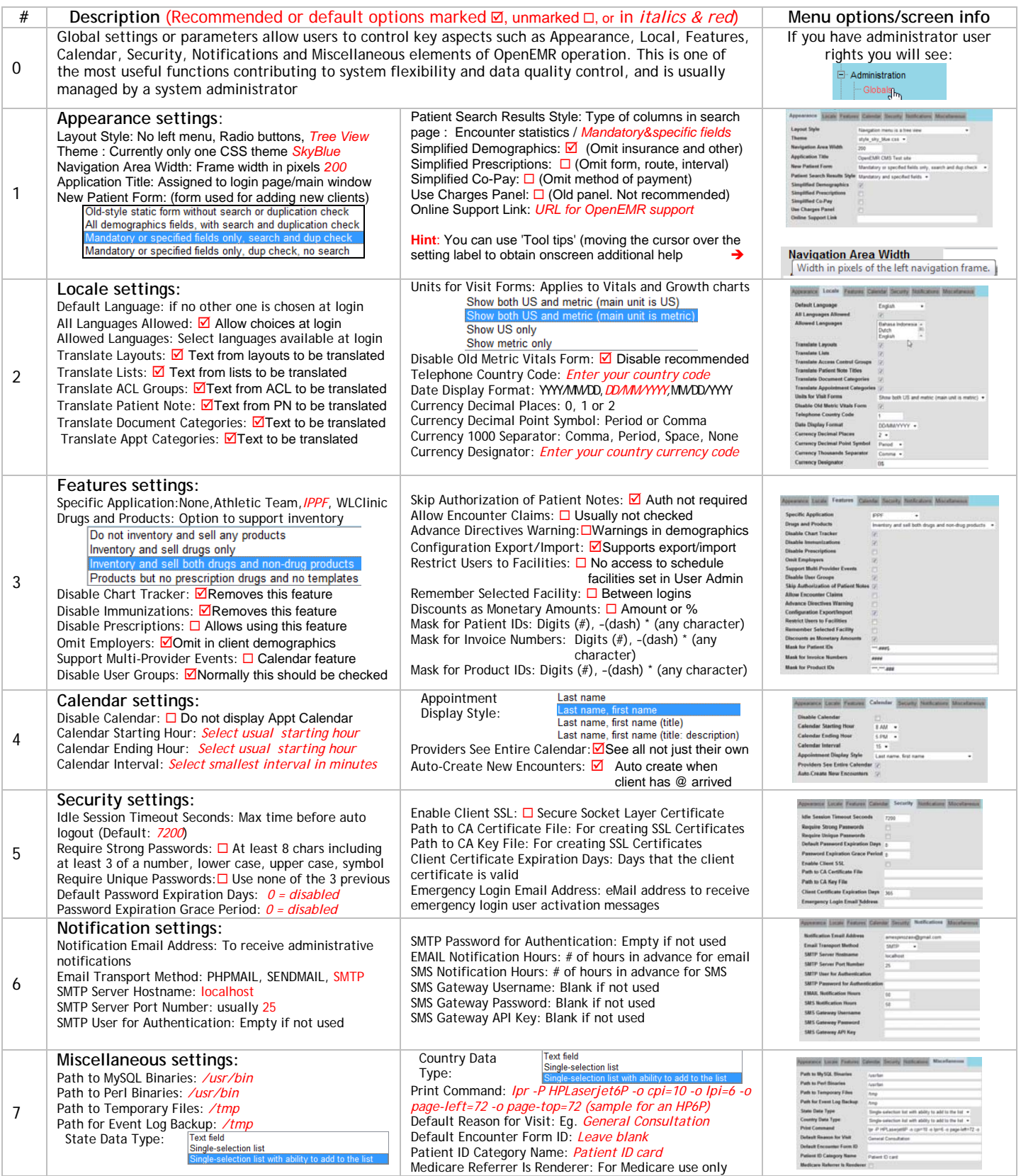